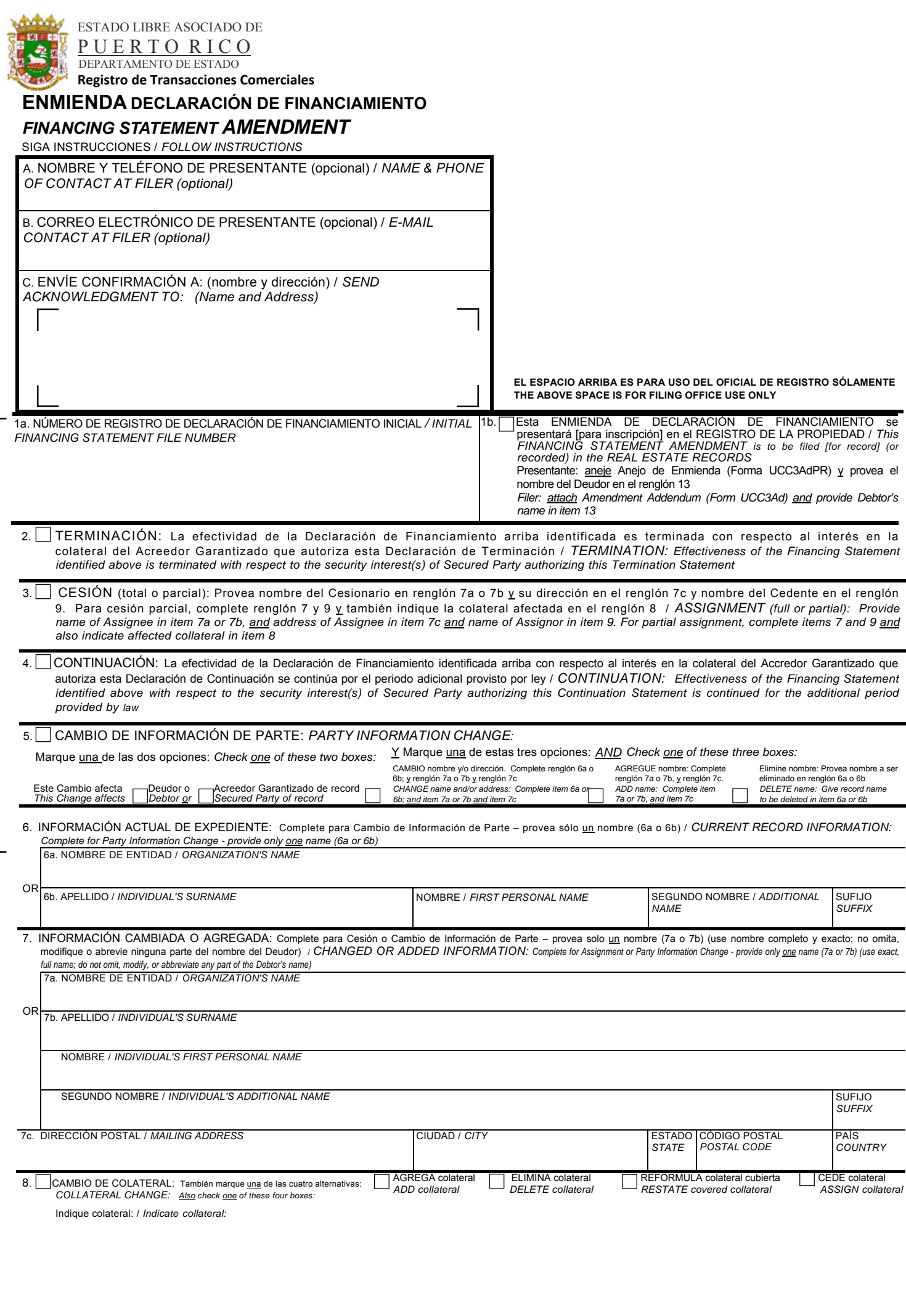

9. NOMBRE DE ACREEDOR GARANTIZADO EN RECORD AUTORIZANDO ESTA ENMIENDA: Provea solo <u>un</u> nombre (9a o 9b) (nombre de<br>Cedente, si es una Cesión) Si esto es una Enmienda autorizada por el Deudor, marque aquí v provea el nombr

*NAME OF SECURED PARTY OF RECORD AUTHORIZING THIS AMENDMENT: Provide only one name (9a or 9b) (name of Assignor, if this is an Assignment) If this is an*  Amendment authorized by a DEBTOR, check here  $|$  and provide name of authorizing Debtor

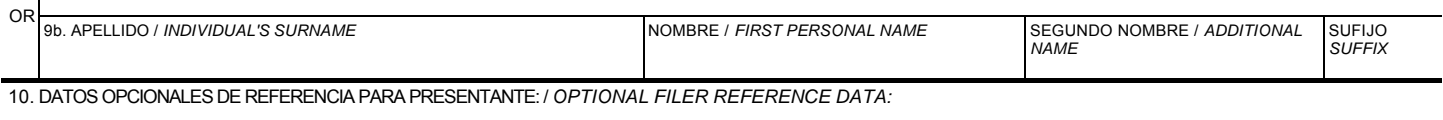

**COPIA OFICINA DE REGISTRO —** ENMIENDA DE DECLARACIÓN DE FINANCIAMIENTO (Forma UCC3PR) (Rev. 05/11/14)

9a. NOMBRE DE ENTIDAD / *ORGANIZATION'S NAME*

# **Instrucciones para Enmienda de Declaración de Financiamiento (Forma UCC3PR)**

Escriba a máquina o con impresora láser en este formulario. Asegúrese que esté completamente legible. Lea y siga todas las instrucciones, especialmente la Instrucción 1a; el número de registro correcto de la declaración de financiamiento inicial es crucial.

Llenar formulario con mucho cuidado; errores pueden tener consecuencias jurídicas importantes. Si tiene alguna pregunta, consulte con su abogado. La oficina de registro no puede dar consejos legales.

Envíe el formulario completo y cualquier anejo a la oficina de registro, con la tarifa requerida.

## **INSTRUCCIONES POR RENGLÓN**

A y B. Para asistir a las oficinas de registro que quisieran comunicarse con el presentador, éste puede proporcionar información en el renglón A y el B. Estos renglones son opcionales.

C. Complete el renglón C si el presentador desea acuse de recibo. Presentará simultáneamente con esta forma copia de ésta para su uso como acuse de recibo.

#### Siempre complete renglones 1a y 9.

- 1a. **Número de Registro.** Introduzca el número de registro de la declaración de financiamiento inicial a la que se refiere esta enmienda. Ingrese solamente un número de registro.
- 1b. Si esta enmienda se presentará en el registro de la propiedad o en cualquier otra oficina de registro donde se requiere el nombre del Deudor actual para fines de indexación, marque la casilla en el renglón 1b y escriba el nombre del Deudor en el renglón 13 del Anejo a la Enmienda (Forma UCC3AdPR). Complete el renglón 13 en conformidad con las instrucciones sobre el Anejo a la Enmienda (Formulario UCC3AdPR). Si el Deudor no tiene un interés registrado, introduzca el nombre y la dirección del propietario registrado en el renglón 16 del Anejo de la Enmienda (Formulario UCC3AdPR).

*Nota:* Muestre el propósito de esta enmienda marcando el encasillado 2, 3, 4, 5, u 8 (en los renglones 5 y 8 se deben marcar casillas adicionales); también complete renglones 6, 7 y / o 8, según proceda.

- Terminación. Para terminar la eficacia de la declaración de financiamiento identificada con respecto al interés en la colateral del Acreedor Garantizado autorizante, marque el encasillado en el renglón 2. Vea Instrucción 9 más adelante.
- 3. **Cesión**. Para ceder (1) parte o la totalidad del derecho del cedente a modificar la declaración de financiamiento identificada, o (2) el derecho del cedente a modificar la declaración de financiamiento identificada con respecto a alguna (pero no toda) la colateral cubierta por la declaración de financiamiento identificada: Marque la casilla en el renglón 3 e introduzca el nombre del cesionario en el renglón 7a o 7b; siempre introduzca la dirección postal del cesionario en el renglón 7c. Introduzca también el nombre del Cedente en el renglón 9. Si la cesión afecta el derecho de modificar la declaración de financiamiento con respecto a alguna (pero no toda) la colateral cubierta por la declaración de financiamiento identificada, marque la casilla CESIÓN de colateral e indique la colateral en particular en el renglón 8.
- 4. **Continuación.** Para continuar con la eficacia de la declaración de financiamiento identificada con respecto a la colateral por un Acreedor Garantizado, marque el casillado en el renglón 4. Vea la Instrucción 9 más adelante.
- 5-7. Cambio en Información de Parte. Para indicar un cambio de información de parte, marque esta casilla; también marque casillas adicionales (según corresponda) y complete renglón 5, 6 y / o 7, según corresponda.

Para cambiar el nombre y/o dirección de una parte (renglones 5, 6 y 7): Marque el encasillado en el renglón 5 para indicar si esta enmienda se refiere a un Deudor o Acreedor Garantizado registrado; y marque el encasillado de CAMBIO de nombre y/o dirección postal en el renglón 5 e introduzca el nombre de la parte afectada (nombre actual en el registro) en el renglón 6a o 6b; y repita o introduzca el nuevo nombre en el renglón 7a o 7b; siempre introduzca la dirección postal de la parte en el renglón 7c.

Para agregar una parte (renglones 5 <u>v</u> 7): Marque encasillado en el renglón 5 para indicar si esta enmienda se refiere a un Deudor o Acreedor Garantizado en el registro; y marque la casilla de Agregue nombre en el renglón 5 e introduzca el nombre de la parte que se agrega en el renglón 7a o 7b; siempre introduzca la dirección postal de la parte en el renglón 7c. Para Deudores o Acreedores Garantizados adicionales, aneje Enmienda de Parte Adicional (Formulario UCC3APPR), utilizando el formato correcto del nombre.

Para eliminar una parte (renglones 5 y 6): Marque la casilla en el renglón 5 para indicar si esta Enmienda se refiere a un deudor o Acreedor Garantizado registrado; y marque la casilla ELIMINE Nombre en el renglón 5 e introduzca el nombre de la parte eliminada en el renglón 6a o 6b.

8. Cambio de Colateral. Para indicar un cambio de colateral, marque esta casilla; también marque casilla adicional (según corresponda) y describa el cambio en el renglón 8. Si el espacio en el renglón 8 no es suficiente, continúe la descripción de la colateral en el renglón 14 del Anejo de la Enmienda (Forma UCC3AdPR). No incluya números de seguro social u otra información de identificación personal.

Para agregar colateral: Marque la casilla AGREGAR colateral en el renglón 8, e indique la garantía adicional.

Para eliminar colateral: Marque la casilla ELIMINAR colateral en el renglón 8, e indique la colateral eliminada. Una liberación parcial es un cambio de ELIMINAR colateral.

Para reformular la descripción de colateral cubierta: Marque la casilla REFORMULAR colateral cubierta en el renglón 8, e indique la colateral reformulada.

Para ceder el derecho de enmendar la declaración de financiamiento con respecto a una parte (pero no la totalidad) de la colateral cubierta por la declaración de financiamiento identificada: Cumpla con la Instrucción 3 arriba y marque la casilla CESIÓN de Colateral en el renglón 8.

Si, debido a una liberación total de la colateral, el presentador ya no reclama un derecho sobre la colateral en virtud de la declaración de financiamiento identificada, marque encasillado en el renglón 2 (Terminación) y no un encasillado en el renglón 8 (Cambio de Colateral).

- 9. **Nombre de Parte Autorizante.** Ingrese nombre de la parte en el registro que autoriza esta Enmienda. En la mayoría de los casos, la parte que autoriza es el Acreedor Garantizado en el registro. Si se trata de una Enmienda (Cesión), introduzca el nombre del Cedente en el renglón 9a o 9b. Si se trata de una Enmienda (Terminación) autorizado por un Deudor, marque la casilla en el renglón 9 e introduzca el nombre del Deudor que autoriza a esta Enmienda en el renglón 9a o 9b. Si esta Enmienda (Terminación) se presentará o registrará en el registro de la propiedad, también ingrese, en el renglón 12 del Anejo de Enmienda (Forma UCC3AdPR), el nombre del Acreedor Garantizado según el registro. Si hay más de un Acreedor Garantizado o Deudor autorizante, introduzca nombre o nombres adicionales en el renglón 14 del Anejo de la Enmienda (Forma UCC3AdPR).
- 10. **Datos Opcionales de Referencia para Presentante**. Este renglón es opcional y es sólo para uso del oficial del registro. Para la conveniencia del presentante de referencia, el oficial del registro puede entrar en el renglón 10 los propios datos que pueden serle de utilidad al presentador. No incluya números de seguro social u otra información de identificación personal.

# **Instructions for UCC Financing Statement Amendment (Form UCC3PR)**

Please type or laser-print this form. Be sure it is completely legible. Read and follow all Instructions, especially Instruction 1a; correct file number of initial financing statement is crucial.

Fill in form very carefully; mistakes may have important legal consequences. If you have questions, consult your attorney. The filing office cannot give legal advice.

Send completed form and any attachments to the filing office, with the required fee.

### **ITEM INSTRUCTIONS**

A and B. To assist filing offices that might wish to communicate with filer, filer may provide information in item A and item B. These items are optional. C. Complete item C if filer desires an acknowledgment sent to them. Present simultaneously with this form copy of it for use as an acknowledgment copy.

Always complete items 1a and 9.

1a. **File Number.** Enter file number of initial financing statement to which this Amendment relates. Enter only one file number.

1b. If this Amendment is to be filed in the real estate records or in any other filing office where the name of current Debtor is required for indexing purposes, check the box in item 1b and enter Debtor name in item 13 of Amendment Addendum (Form UCC3AdPR). Complete item 13 in accordance with instructions on Amendment Addendum (Form UCC3AdPR). If Debtor does not have an interest of record, enter the name and address of the record owner in item 16 of Amendment Addendum (Form UCC3AdPR).

*Note:* Show purpose of this Amendment by checking box 2, 3, 4, 5, or 8 (in items 5 and 8 you must check additional boxes); also complete items 6, 7, and/or 8 as appropriate.

- 2. Termination. To terminate the effectiveness of the identified financing statement with respect to the security interest(s) of authorizing Secured Party, check box in item 2. See Instruction 9 below.
- 3. **Assignment.** To assign (1) some or all of Assignor's right to amend the identified financing statement, or (2) the Assignor's right to amend the identified financing statement with respect to some (but not all) of the collateral covered by the identified financing statement: Check box in item 3 and enter name of Assignee in item 7a or 7b; always enter the Assignee's mailing address in item 7c. Also enter name of Assignor in item 9. If assignment affects the right to amend the financing statement with respect to some (but not all) of the collateral covered by the identified financing statement, check the ASSIGN collateral box and indicate the particular collateral covered in item 8.
- 4. **Continuation.** To continue the effectiveness of the identified financing statement with respect to the security interest(s) of authorizing Secured Party, check box in item 4. See Instruction 9 below.

5-7. **Party Information Change.** To indicate a party information change, check this box; also check additional boxes (as applicable) and complete items

5, 6, and/or 7 as appropriate.

To change the name and/or address of a party (items 5, 6, and 7): Check box in item 5 to indicate whether this Amendment relates to a Debtor or Secured Party of record; and check the CHANGE name and/or mailing address box in item 5 and enter name of affected party (current record name) in item 6a or 6b; and repeat or enter the new name in item 7a or 7b; always enter the party's mailing address in item 7c.

To add a party (items 5 and 7): Check box in item 5 to indicate whether this Amendment relates to a Debtor or Secured Party of record; and check the ADD name box in item 5 and enter the added party's name in item 7a or 7b; always enter the party's mailing address in item 7c. For additional Debtors or Secured Parties, attach Amendment Additional Party (Form UCC3APPR), using correct name format.

To delete a party (items 5 and 6): Check box in item 5 to indicate whether this Amendment relates to a Debtor or Secured Party of record; and check the DELETE name box in item 5 and enter the deleted party's name in item 6a or 6b.

8. **Collateral Change.** To indicate a collateral change, check this box; also check additional box (as applicable) and describe the change in item 8. If space in item 8 is insufficient, continue collateral description in item 14 of Amendment Addendum (Form UCC3AdPR). Do not include social security numbers or other personally identifiable information.

To add collateral: Check the ADD collateral box in item 8 and indicate the additional collateral.

To delete collateral: Check the DELETE collateral box in item 8 and indicate the deleted collateral. A partial release is a DELETE collateral change.

To restate covered collateral description: Check the RESTATE covered collateral box in item 8 and indicate the restated collateral.

To assign the right to amend the financing statement with respect to part (but not all) of the collateral covered by the identified financing statement: Comply with Instruction 3 above and check the ASSIGN collateral box in item 8.

If, due to a full release of collateral, filer no longer claims a security interest under the identified financing statement, check box in item 2 (Termination) and not a box in item 8 (Collateral Change).

- 9. **Name of Authorizing Party.** Enter name of party of record authorizing this Amendment. In most cases, the authorizing party is the Secured Party of record. If this is an Amendment (Assignment), enter Assignor's name in item 9a or 9b. If this is an Amendment (Termination) authorized by a Debtor, check the box in item 9 and enter the name of the Debtor authorizing this Amendment in item 9a or 9b. If this Amendment (Termination) is to be filed or recorded in the real estate records, also enter, in item 12 of Amendment Addendum (Form UCC3AdPR), the name of Secured Party of record. If there is more than one authorizing Secured Party or Debtor, enter additional name(s) in item 14 of Amendment Addendum (Form UCC3AdPR).
- 10. **Optional Filer Reference Data.** This item is optional and is for filer's use only. For filer's convenience of reference, filer may enter in item 10 any identifying information that filer may find useful. Do not include social security numbers or other personally identifiable information.